# The york-thesis class<sup>\*</sup>

Norm Gall gall@spookyhill.net†

June 5, 2006

#### Abstract

The york-thesis class implements the York University (Toronto, Canada) Faculty of Graduate Studies guidelines for Theses and Dissertations (Spring 2005). This class file is based on the report class included in every LATEX distribution. All requirements are pre-programmed and various additional bits that I found useful when writing my dissertation are included.

## 1 Introduction

This document specifies completely the changes the class file makes to the report class in order for the output to meet the York FGS specifications for Theses and Dissertations. These guidelines are available from your graduate programme office and from  $FGS$ .<sup>1</sup> It is your responsibility to ensure that your output meets these requirements.

## 2 Usage

### 2.1 Installation

Now that you have run both york-thesis.ins and york-thesis.dtx through  $L^2T$ <sub>E</sub>X, the only file you *need* to install is the york-thesis.cls file. It goes in your personal texmf tree, wherever that is. For MacOS X users, this location is in Library/texmf/tex/latex/ in your home folder.

<sup>∗</sup>This document corresponds to york-thesis v3.4, dated 2006/05/16.

<sup>†</sup>For the love of all that is holy, if you find errors your output, get hold of me pronto at gall@spookyhill.net — I will make every effort to make the corrections quickly and get back to you. However, you need to describe the problem clearly and include the source and output that offends.

 $^1\rm{They}$  are also available at  $\tt{http://www.yorku.ca/grads/pub/td.htm}$ 

If you are using emacs and AUCTeX, the file york-thesis.el should be installed in a folder called style in your personal emacs-lisp folder in your home directory. This file contains some definitions for AUCTeX.

The york-thesis-Template.tex file contains a sample master document that uses all of the features provided by the class file over report.cls. If you forget to set anything, the defaults from the class file will be used, so review your output carefully.

### 2.2 Deployment

 $\dot{\Omega}$  \documentclass Use:  $\dot{\Omega}$  \documentclass  $\{ (options)$   $\{ vork-thesis \}$ 

The york-thesis class is invoked in the standard fashion. The defaults are letterpaper,10pt,oneside,onecolumn,draft,openany. The \documentclass command has extra functionality built into two options: draft and final. The draft option sets the margins to 1 inch all around and single-spaces everything. All other draft features of the report class (such as marking overfull boxes and providing empty boxes for graphics) are left intact, if you explicitly declare draft; otherwise, you get the graphics drawn and bad boxes are not marked. The final option, by itself in the options list, sets all parameters for producing output suitable for examination and deposit. All other options are available, though some (like titlepage) do nothing.<sup>2</sup>

### 2.3 Preprogrammed Formats

The York FGS guidelines are both specific and vague. Where the guidelines require some feature, it is implemented as the default. If you change the behaviour of anything, you should confirm that this liberty is permitted by the guidelines. I have taken some liberties that are permitted—these are detailed below.

\chapter I have made the size and spacing of the output these commands less idiotic—that \section \subsection \subsubsection \paragraph is, smaller. The chapter type size is slightly larger than that for the others (\Large rather than \Huge), but the others are now simply \large, save \paragraph, which is \normalsize. Additionally, the chapter command gives you a chapter number with the title on a single line without the word 'Chapter' to remind you that this is where a chapter begins. I think we can all tell from the context.

\appendix Appendices are marked with capital Roman letters (i.e., A, B, C, et cetera), and treated exactly the same as a normal chapter.

quote I have made a command decision regarding these environments. The guidelines quotation verse allow for single spacing these in the submission copy and I think it just looks better to do so. So, these three environments are single-spaced in both draft and final. I am planning to implement a switch for this in the future. If this is an important feature for anyone, please give me a shout.

<sup>&</sup>lt;sup>2</sup>If you declare twocolumn, the output may be goofy. I intend to make this a real option in future. See §3.2.

\footnote The guidelines allow footnotes to be single-spaced, so they are. Also, I have set the footnote continuation bar (the one that gets drawn when footnotes continue on the next page) to be drawn across the width of the text. Again, if anyone needs a switch to double space their footnotes soon, give me a shout.

### 2.4 Booleans and Macros

### 2.4.1 Preamble Material

These booleans and macros must be set before the document environment begins.

- masters This boolean sets whether the document should be typeset as a PhD dissertation or a Masters thesis.
- hasfigures This boolean sets whether there are any figures in the text. All this switch does is tell LATEX to construct a list of figures and insert an entry for the list of figures in the table of contents.
- hastables This boolean sets whether there are any tables in the text. All this switch does is tell LATEX to construct a list of tables and insert an entry for the list of tables in the table of contents.
	- \title This macro specifies the title of the work for the title page.
- \author This macro specifies your name for the title page.
- \department This macro specifies the department or graduate programme within which you are pursuing the degree.
	- \date This macro specifies the full month and year of the defense date.
- \committeememberslist Use: \committeememberslist  $\{\langle enumerated\ list\rangle\}$

This macro specifies the list of your examination committee members for the authenticity page, if you are printing one. What goes into the macro must be an enumerated list.

- \mastersof This macro specifies which Masters degree you are attempting (i.e., Master of Science, Master of Arts). This macro has no effect if \boolean{masters} is false. i.e., if this is a PhD dissertation.
- \degreename This macro specifies the name of the degree you are attempting: Master or Magisteriate, Doctor or Doctorate.
- \abstractfile This macro specifies the filename of the .tex file that contains your abstract. If you do not specify a file, nothing is typeset. The macro constructs the title and table of contents entry for the page. All you need to do in the file is enter the text. The first line of the abstract should not be indented, so this is forced by the class file.

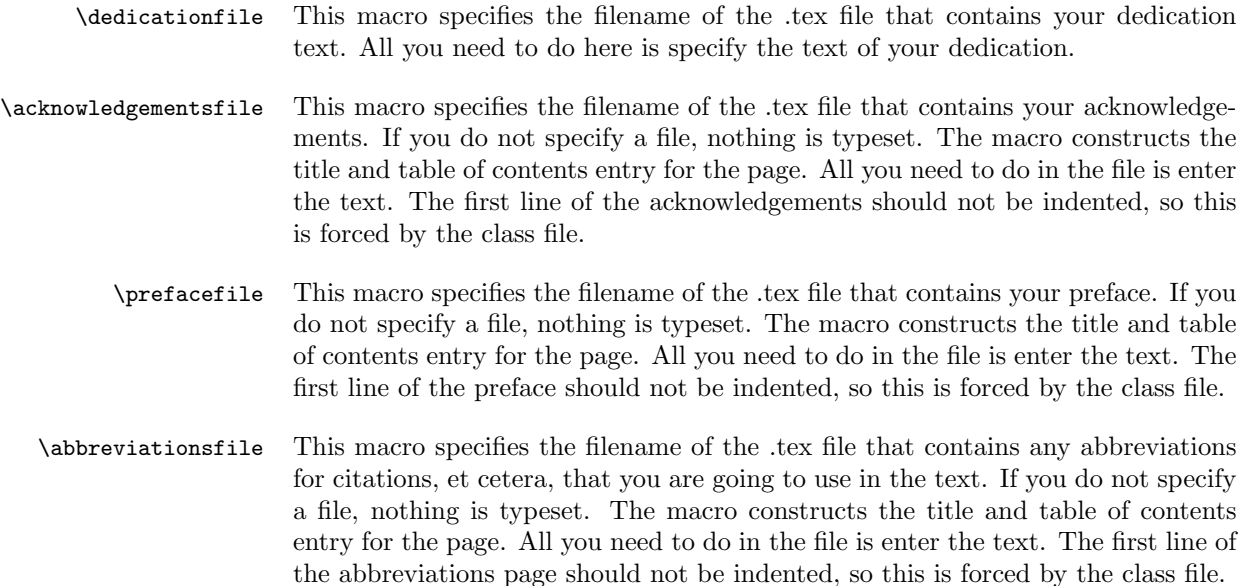

#### 2.4.2 Source Material

These macros are used inside the document environment.

- \makefrontmatter This macro generates the title page, abstract, acknowledgements, preface, abbreviations page, table of contents, and lists of tables and figures. It can be commented out until you need the front matter generated.
	- \epigraph Use: \epigraph { $\phi$  quote}} { $\langle source \rangle$ }

I have added a command to insert an epigraph to be used inside an epigraphs environment immediately after the \chapter command (or wherever it strikes your fancy). It takes two arguments: a pithy quote and the source. The text is inserted right-justified with a rule underneath just after the chapter title (when invoked right after the \chapter command). The output is single-spaced in draft mode and double-spaced in final mode. As you can see, the possibilities are endless.

### 2.5 Environments

The quote, quotation, and verse environments have been modified as specified in §2.3.

epigraphs This environment allows for the setting of epigraphs—if you are so inclined. It is a list environment and uses the \epigraph macro as the list item as specified in §2.4.2.

fquote These environments are redefinitions of the corresponding environments for use fquotation fverse

inside footnotes. They properly set the text size to \footnotesize and control the spacing appropriately.

## 3 Miscellaneous Goodies

### 3.1 Bugs

There are, of course, no bugs in this class file. In the incredibly unlikely event that it does not perform correctly, it is obvious that it is the operator's fault. Please send a detailed description of your error to me at gall@spookyhill.net and I will instruct you in the proper use of the class file. If, on the other hand, you have the temerity to think that there could be improvements to this most perfect code, please send those along as well for I do enjoy condescending to those who dare second-guess genius.<sup>3</sup>

### 3.2 Future Features

- Implement a switch for the quote, quotation, verse environments so that they can be set to double-space in final mode.
- Implement a switch for the \footnote command so that they can be doublespaced in final mode.
- Some people might want to have the option of setting their draft documents two sided and/or two columned (i.e., any damned way they want). If you do so right now, things may look goofy (most of the frontmatter, for instance). I want to make it such that a decent looking draft document can be generated. My idea here is that users might want to make their thesis/dissertation look like a book at the end of the day, since the final document is not set like a book. This is not a high priority.
- Generation of subject matter appropriate text. I forsee a generate option for the \documentclass command. This option will, if the computer is attached to the Internet, search all available sources, generate a thesis statement (based upon the value of the \title macro), and the supporting arguments for that thesis. I anticipate a great deal of extra code will be necessary, so this feature will be an ongoing project.

<sup>3</sup>For the humour-impaired, if this thing is messed up, send me a detailed description of the error or improvement desired and I'll make something useful happen.

## 4 Implementation

### 4.1 Initial Code

All of these packages are in the standard distribution of LAT<sub>EX</sub>. I've included the makeidx so I can re-define \printindex. The saving boolean is defined here for use with the class options.

 \RequirePackage{ifthen} \RequirePackage{calc} \RequirePackage{makeidx} \newboolean{saving}

### 4.2 Declaration of Options

All of the options available to the report class are available in york-thesis.<sup>4</sup> I have changed the default options (i.e., the option set executed where there are no explicitly declared options in the \documentclass macro. There are also two changes to the standard behaviour of two options: draft and final.

The default option list is: letterpaper,10pt,oneside,onecolumn,draft,openany

I have set the options up in a way that increases the number of options for typesetting the document.

If draft is declared implicitly (that is, neither draft or final is declared in the options list), then all text is set to single-spacing, graphics are drawn, and bad boxes are not marked.

If draft is declared explicitly (that is, draft is declared in the options list), then all text is set to single-spaced, graphics are not drawn (bounding boxes are drawn), and bad boxes are marked.

If final is declared, the text is set to double-space (as described in  $\S 2.3$ ), one sided printing, and one column. If final is declared alone, what you get is acceptable by FGS for deposit.

```
5 \DeclareOption{draft}{\setboolean{saving}{true}}
6 \DeclareOption{final}{\setboolean{saving}{false}
    7 \PassOptionsToClass{letterpaper,12pt,oneside,%
      8 onecolumn,final,openany}{report}}
9 \DeclareOption*{\PassOptionsToClass{\CurrentOption}{report}}
10 \ExecuteOptions{draft}
```
<sup>&</sup>lt;sup>4</sup>Do not use the titlepage and abstract environments from report.cls. The title page and the abstract are taken care of by the makefronmatter macro.

### 4.3 Execution of Options

11 \ProcessOptions

### 4.4 Package Loading

12 \LoadClass{report}

## 4.5 Main Code

#### 4.5.1 Preliminary Matter

I need to re-define a number of standard macros and settings to get everything to come out exactly right. This is where that magic happens.

```
13 \let\oldquote\quote \let\oldendquote\endquote
14 \let\oldquotation\quotation \let\oldendquotation\endquotation
15 \let\oldverse\verse \let\oldendverse\endverse
16 \let\oldbibliography\bibliography
17 \let\oldendbibliography\endbibliography
18 \let\oldprintindex\printindex
```
The following are booleans along with their initial values

hasfigures This boolean sets whether a list of figures should be generated

19 \newboolean{hasfigures}\setboolean{hasfigures}{false}

hastables This boolean sets whether a list of tables should be generated

20 \newboolean{hastables}\setboolean{hastables}{false}

masters The masters boolean was taken from dissertation.sty with modification. If set true, you will need to specify which master's degree you are pursuing with the \masterof macro.

21 \newboolean{masters}\setboolean{masters}{false}

\spacing I redefine \baselinestretch and recompute \baselineskip lateral effect: set typeface to normal size roman

> 22 \newcommand{\spacing}[1]{\renewcommand{\baselinestretch}{#1}% 23 \large\normalsize}

\@removefromreset I define a command that can undo footnote reset between chapters (shamelessly lifted from removefr.sty by Donald Arseneau) and then do it.

```
24 \def\@removefromreset#1#2{\let\@tempb\@elt
               25 \expandafter\let\expandafter\@tempa\csname c@#1\endcsname
               26 \def\@elt##1{\expandafter\ifx\csname c@##1\endcsname\@tempa\else
               27 \noexpand\@elt{##1}\fi}%
               28 \expandafter\edef\csname cl@#2\endcsname{\csname cl@#2\endcsname}%
               29 \let\@elt\@tempb}
               30 \@removefromreset{footnote}{chapter}
\resetfootnote Here I undo the hideous \@addtoreset in report.cls
               31 \def\resetfootnote{\setcounter{footnote}{0}}
\footnotetext Make footnotes single spaced, footnote continuation lines longer
               32 \long\def\@footnotetext#1{%
               33 \insert\footins{%
               34 \def\baselinestretch {1}%
               35 \reset@font\footnotesize
               36 \interlinepenalty\interfootnotelinepenalty
               37 \splittopskip\footnotesep
               38 \splitmaxdepth \dp\strutbox \floatingpenalty \@MM
               39 \hsize\columnwidth
               40 \@parboxrestore
               41 \protected@edef\@currentlabel{%
               42 \csname p@footnote\endcsname\@thefnmark}%
               43 \color@begingroup
               44 \@makefntext{%
               45 \rule\z@\footnotesep\ignorespaces#1\@finalstrut\strutbox}%
               46 \color@endgroup}}
               47 \gdef\split@prev{0}
               48 \let\pagefootnoterule\footnoterule
               49 \let\mpfootnoterule\footnoterule
               50 \def\splitfootnoterule{\kern-3\p@ \hrule \kern2.6\p@}
               51 \def\footnoterule{\relax
               52 \ifx \@listdepth\@mplistdepth
               53 \mpfootnoterule
               54 \else
               55 \ifnum\split@prev=\z@
               56 \pagefootnoterule
               57 \else
               58 \splitfootnoterule
               59 \mathcal{M}i
               60 \xdef\split@prev{\the\insertpenalties}%
               61 \overline{f}62 }
```
\appendix Renew the \appendix command to deal with spacing in appendices correctly

 \renewcommand\appendix{\par \setcounter{chapter}{0}% \setcounter{section}{0}%

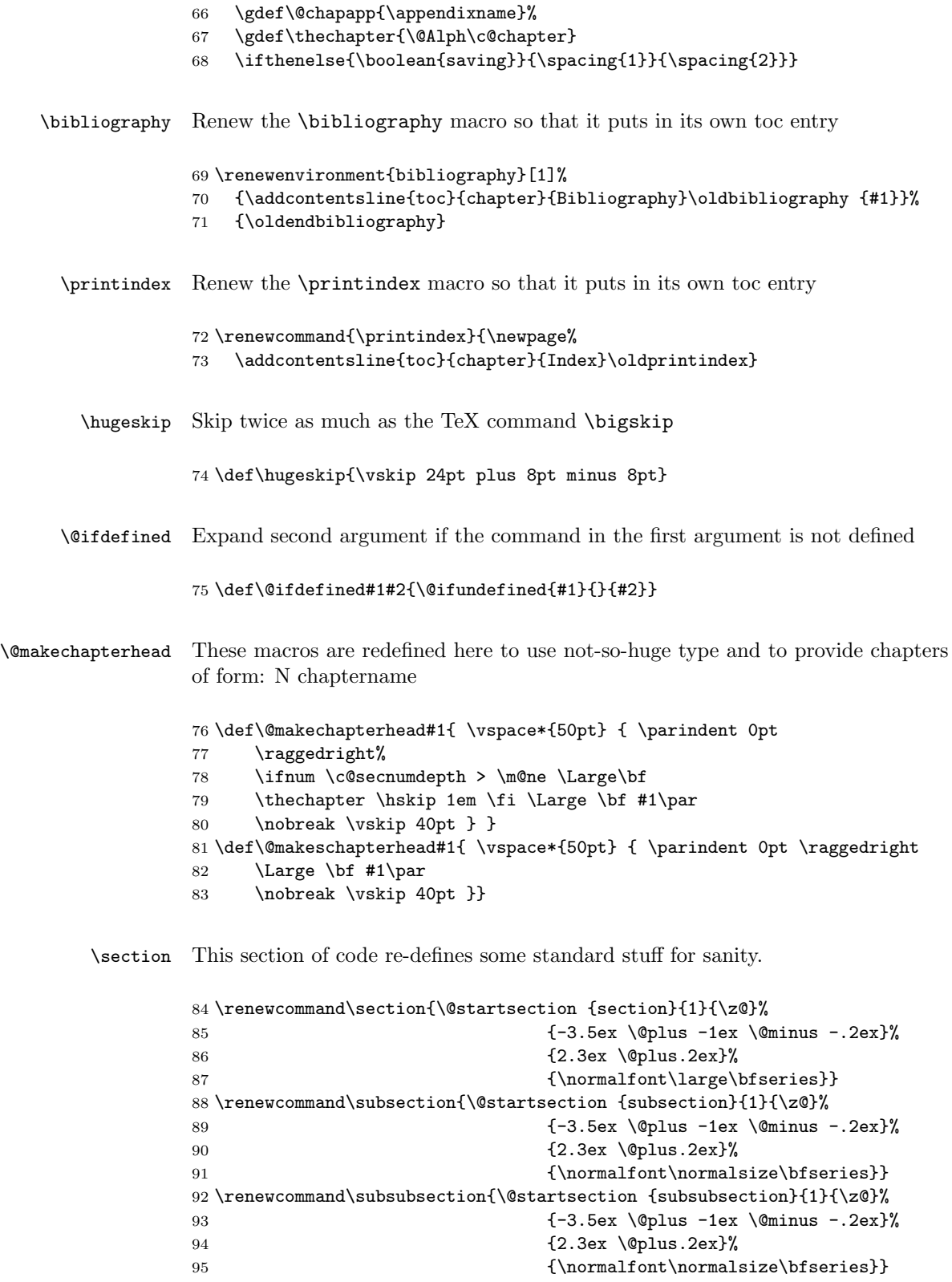

We rename the headings for the toc, lof, and the references.

```
96 \renewcommand\contentsname{Table of Contents}
97 \renewcommand\listfigurename{List of Figures}
98 \renewcommand\listtablename{List of Tables}
99 \renewcommand\bibname{Bibliography}
```
We modify the definitions for the various contents headers

```
100 \newcommand{\contentsheader}[2] { \addtocontents{#1} {
101 \centerline{\underline{#2}\protect\hfill%
102 \underline{Page}}}}
103 \renewcommand\tableofcontents { \chapter*{\contentsname}
104 \addcontentsline{toc}{chapter}{Table of Contents}
105 \@starttoc{toc}}
106 \renewcommand\listoffigures { \chapter*{\listfigurename}
107 \addcontentsline{toc}{chapter}{List of Figures}
108 \@starttoc{lof}}
109 \renewcommand\listoftables { \chapter*{\listtablename}
110 \addcontentsline{toc}{chapter}{List of Tables}
111 \@starttoc{lot}}
```
#### 4.5.2 Margins and spacing

Rules taken from York FGS Guidelines for Theses and Dissertations

The style guide, for the final deposited verrsion, requires 1.5in left and top margin and 1.0in right and bottom margins.

If \boolean{saving} is true, set for draft; otherwise, set for final

```
112 \ifthenelse{\boolean{saving}} {%
113 \setlength {\topmargin}{0.0in}
114 \setlength {\textheight}{\paperheight-2.5in}
115 \setlength {\oddsidemargin}{0.0in}
116 \setlength {\evensidemargin}{0.0in}
117 \setlength {\textwidth}{\paperwidth-2in}
118 \spacing{1}
119 } {%
120 \setlength {\topmargin}{0.65in}
121 \setlength {\textheight}{\paperheight-3.05in}
122 \setlength {\oddsidemargin}{0.6in}
123 \setlength {\evensidemargin}{0.1in}
124 \setlength {\textwidth}{\paperwidth-2.65in}
125 \setlength {\footskip}{0.3in}
126 \spacing{2}
```
quote

127 \renewenvironment{quote}{\oldquote\spacing{1}}%

128 {\oldendquote\spacing{2}}

#### quotation

```
129 \renewenvironment{quotation}{\oldquotation\spacing{1}}%
130 {\oldendquotation\spacing{2}}
```
#### verse

```
131 \renewenvironment{verse}{\oldverse\spacing{1}}%
132 {\oldendverse\spacing{2}}}
```
Let's space the footnotes nicely and, since we have no headers, remove them from the page layout.

```
133 \setlength {\footnotesep}{14pt}
134 \setlength {\headheight}{0in}
135 \setlength {\headsep}{0in}
```
#### 4.5.3 Commands to define parameters for the front matter

There are two kinds of commands that define parameters for the front matter: macros that provide info (like \author or \abstractfile) and booleans that set flags.

The following are the definitions of the macros that provide info (standard LaTeX commands like **\author** are omitted because they are already defined).

```
136 \def\department#1{\gdef\@department{#1}}
137 \def\masterof#1{\gdef\@masterof{#1}}
138 \def\abstractfile#1{\gdef\@abstractfile{#1}}
139 \def\dedicationfile#1{\gdef\@dedicationfile{#1}}
140 \def\acknowledgementsfile#1{\gdef\@acknowledgementsfile{#1}}
141 \def\prefacefile#1{\gdef\@prefacefile{#1}}
142 \def\abbreviationsfile#1{\gdef\@abbreviationsfile{#1}}
143 \def\committeememberslist#1{\gdef\@committeememberslist{#1}}
144 \def\degreename#1{\gdef\@degreename{#1}}
```
The following are the initial values for some macros that provide info.

```
145 \gdef\@author{YOUR FULL NAME} \gdef\@title{{\bf THE TITLE OF YOUR
146 WORK}} \gdef\@date{\number\year} \gdef\@department{PHILOSOPHY}
147 \gdef\@masterof{Arts} \gdef\@committeememberslist{%
148 \begin{enumerate}%
149 \item Joanne Examiner%
150 \item Fred P. Questioner%
151 \end{enumerate}}
152 \ifthenelse{\boolean{masters}}{\gdef\@degreename{MASTER}}%
153 {\gdef\@degreename{DOCTOR}}
```
#### 4.5.4 Generate frontmatter

```
\makefrontmatter What we want is a single macro that will generate all of the frontmatter of the
                  document, such as, the title page, abstract, authenticity page, table of contents,
                  etc. Each page of the frontmatter is created by individual macros. This keeps
                   things modular and tidy. Any sections of the frontmatter that are not declared
                  are ignored.
```
 \def\makefrontmatter{% \pagestyle {empty} \pagenumbering {roman} \maketitlepage \makecopyrightpage \makeauthenticitypage \@ifdefined {@abstractfile}{\makeabstract} \pagestyle {plain} \@ifdefined {@dedicationfile}{\makededication} \@ifdefined {@acknowledgementsfile}{\makeacknowledgements} \tableofcontents \ifthenelse{\boolean{hastables}}{\listoftables}{} \ifthenelse{\boolean{hasfigures}}{\listoffigures}{} \@ifdefined{@prefacefile}{\makepreface} \@ifdefined{@abbreviationsfile}{\makeabbreviations} \newpage \pagenumbering {arabic}

```
171 \setcounter {page}{1}}
```

```
\maketitlepage The title page is standard. The guidelines require uppercase throughout, so I have
                 forced this wherever necessary.
```

```
172 \def\maketitlepage{
173 \vspace*{.85in}
174 \begin{center}
175 \spacing{1}
176 \textbf{\MakeUppercase{\@title}}
177 \hugeskip
178 \hugeskip
179 \hugeskip
180 {\bigskip \MakeUppercase{\@author}}
181 \end{center}
182 \hugeskip \hugeskip \hugeskip \hugeskip \hugeskip \hugeskip
183 {\spacing{1}
184 \begin{center}
185 \ifmasters A THESIS \else A DISSERTATION \fi
186 SUBMITTED TO THE FACULTY OF GRADUATE STUDIES \\
187 IN PARTIAL FULFILMENT OF THE REQUIREMENTS \\
188 FOR THE DEGREE OF \\
189 \hugeskip \hugeskip \hugeskip
190 \ifmasters \MakeUppercase{\@degreename} OF
191 \MakeUppercase{\@masterof}
192 \qquad \text{leless}193 \MakeUppercase{\@degreename} OF PHILOSOPHY \fi \\
```

```
194 \hugeskip \hugeskip
195 GRADUATE PROGRAM IN \MakeUppercase{\@department} \\
196 YORK UNIVERSITY \\
197 TORONTO, ONTARIO \\
198 \MakeUppercase{\@date}
199 \end{center}}
200 \newpage }
```

```
\copyrightpage The copyright page has to be centred both left and right and up and down between
                 the margins. Not hard to do but a little bit of a pain to make come out just right.
```
The author might be using the department generated copyright pages, but I have no idea if this is still a common practice. So, the copyright page is always generated.

```
201 \def\makecopyrightpage{%
202 \begin{center}
203 \setlength{\fboxrule}{.004in} \setlength{\fboxsep}{2cm}
204 \mbox{}
205 \par\vspace*{\stretch{1}}
206 \fbox{\parbox{4in}{%
207 \spacing{1}
208 \begin{center}
209 \textbf{\MakeUppercase{\@title}}
210 \end{center} by
211 \textbf{\@author}
212
213 \bigskip
214 a \ifmasters thesis \else dissertation \fi submitted to the
215 Faculty of Graduate Studies of York University in partial
216 fulfilment of the requirements for the degree of
217 \begin{center}
218 \ifmasters \textbf{\MakeUppercase{\@degreename} OF
219 \MakeUppercase{\@masterof}}
220 \else
221 \textbf{\MakeUppercase{\@degreename} OF PHILOSOPHY} \fi \\
222 $\copyright$\ \number\year \\
223 \end{center}
224
225 Permission has been granted to: a) YORK UNIVERSITY LIBRARIES
226 to lend or sell copies of this dissertation in paper,
227 microform or electronic formats, and b) LIBRARY AND ARCHIVES
228 CANADA to reproduce, lend, distribute, or sell copies of this
229 \ifmasters thesis \else dissertation \fi anywhere in the world
230 in microform, paper or electronic formats \textit{and} to
231 authorise or procure the reproduction, loan, distribution or
232 sale of copies of this \ifmasters thesis \else dissertation
233 \fi anywhere in the world in microform, paper or electronic
234 formats.
235
236 \bigskip The author reserves other publication rights, and
237 neither the \ifmasters thesis \else dissertation \fi nor
238 extensive extracts for it may be printed or otherwise
```

```
239 reproduced without the author's written permission.}}
240 \vspace*{\stretch{1}}
241 \end{center}
242 \newpage}
```
### \makeauthenticitypage This page is used in lieu of a Certificate page when the thesis or dissertation is being deposited electronically. Now that we can do this, I have no idea why anyone wouldn't submit electronically. As such, we will always have an authenticity page. If you don't like it, throw it away and stick a certificate page in.

```
243 \def\makeauthenticitypage{%
244 \par\vfill
245 \{\text{1}\}\246 \begin{center}
247 \textbf{\MakeUppercase{\@title}} \hugeskip\hugeskip by
248 \textbf{\@author}
249 \end{center}
250 \hugeskip\noindent By virtue of submitting this document
251 electronically, the author certifies that this is a true
252 electronic equivalent of the copy of the \ifmasters thesis \else
253 dissertation \fi approved by York University for the award of
254 the degree. No alteration of the content has occurred and if
255 there are any minor variations in formatting, they are as a
256 result of the coversion to Adobe Acrobat format (or similar
257 software application). \hugeskip
258 \begin{flushright}
259 \begin{minipage}[t]{4in}
260 Examination Committee Members: \@committeememberslist
261 \end{minipage}
262 \end{flushright}}}
```
\makeabstract The abstract page is pretty standard. It sets up a toc entry, starts a new chapter, and forces a non-indented first paragraph.

```
263 \def\makeabstract{%
264 \chapter*{Abstract}
265 \addcontentsline {toc}{chapter}{Abstract}
266 \noindent
267 \@input{\@abstractfile}}
```
\makededication The dedication page is pretty simple. It just sets whatever is in your dedication.tex file.

\def\makededication{%

- %\chapter\*{Abstract}
- %\addcontentsline {toc}{chapter}{Abstract}
- %\noindent
- \newpage
- \@input{\@dedicationfile}}

\makepreface We need to include the preface file, if specified

```
274 \def\makepreface{%
275 \chapter*{Preface}
276 \addcontentsline {toc}{chapter}{Preface}
277 \noindent
278 \@input{\@prefacefile}}
```
\makeabbreviations This page will probably be rarely used. If you have a lot of references from one or two authors, sometimes it is clearer to use an abbreviation rather than the sometimes cryptic in-line citation. This is the page where you provide the legend.

> I have found this particularly useful in conjunction with natbib's \citepalias and \citetalias macros.

```
279 \def\makeabbreviations{%
280 \chapter*{Abbreviations}
281 \addcontentsline{toc}{chapter}{Abbreviations}
282 \noindent
283 \@input{\@abbreviationsfile}}
```
#### \makeacknowledgements

```
284 \def\makeacknowledgements{%
```

```
285 \chapter*{Acknowledgements}
```

```
286 \addcontentsline{toc}{chapter}{Acknowledgements}
```

```
287 \noindent
```

```
288 \@input{\@acknowledgementsfile}}
```
### 4.5.5 Other new commands and environments

epigraphs \epigraph Constructed with stolen code from epigraph.sty by Peter Wilson (pandgwilson at earthlink dot net)

This is simple: \epigraph macros go in an epigraphs environment

```
289 \newlength{\epigraphwidth}\setlength{\epigraphwidth}{.8\columnwidth}
290 \newlength{\epigraphrule}\setlength{\epigraphrule}{.4\p@}
291 \newcommand{\@epirule}{\rule[.5ex]{\epigraphwidth}{\epigraphrule}}
292 \newcommand{\epigraph}[2]%
293 {\item #1\vspace{-12pt}\begin{flushright}#2\end{flushright}}
294 \newcommand{\epigraphlabel}[1]{\hfill}
295 \newenvironment{epigraphs}{%
296 \begin{flushright}
297 \begin{minipage}{\epigraphwidth}
298 \list{}%
299 {\itemindent\z@ \labelwidth\z@ \labelsep\z@
300 \leftmargin\z@ \rightmargin\z@
301 \let\makelabel\epigraphlabel}}%
```

```
302 {\endlist\vspace{-18pt}\@epirule\vspace{24pt}\end{minipage}\end{flushright}}
303 \let\oldepigraphs\epigraphs \let\oldendepigraphs\endepigraphs
304 \ifthenelse{\boolean{saving}}{}{%
305 \renewenvironment{epigraphs}{\oldepigraphs\spacing{1}}%
306 {\oldendepigraphs\spacing{2}}
307 }
```
fquote The fquote environment corrects for line spacing and indentation when used inside a \footnote.

```
308 \newenvironment{fquote}%
309 {\oldquote\footnotesize}%
310 {\oldendquote\normalsize}
```
- 
- fquotation The fquotation environment corrects for line spacing and indentation when used inside a \footnote.

```
311 \newenvironment{fquotation}{\oldquotation\footnotesize}%
312 {\oldendquotation\normalsize}
```
fverse The fverse environment corrects for line spacing and indentation when used inside a \footnote.

```
313 \newenvironment{fverse}{\oldverse\footnotesize}%
314 {\oldendverse\normalsize}
```
\threestars The threestars macro gives a centred set of three asterisks for use at the end of a section near the end of a chapter so that a new 'concluding' section need not be used.

```
315 \newcommand{\threestars}{\begin{center}%
316 *\hspace{.5in}*\hspace{.5in}*\hspace{.5in}\end{center}}
```
# Change History

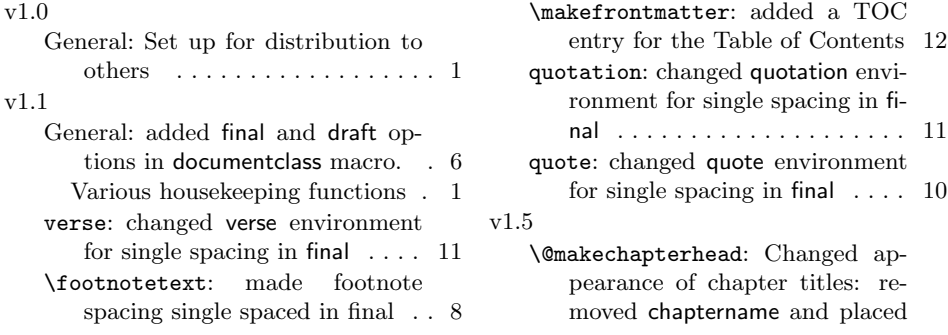

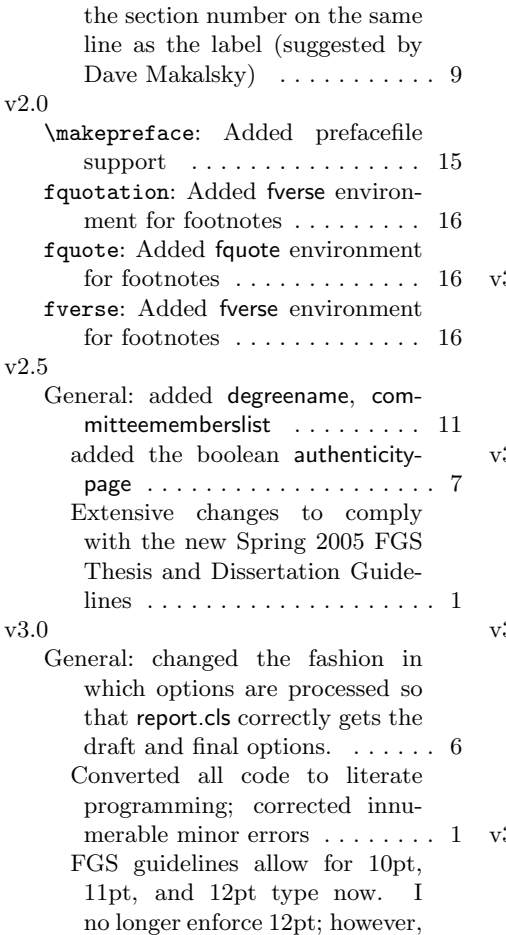

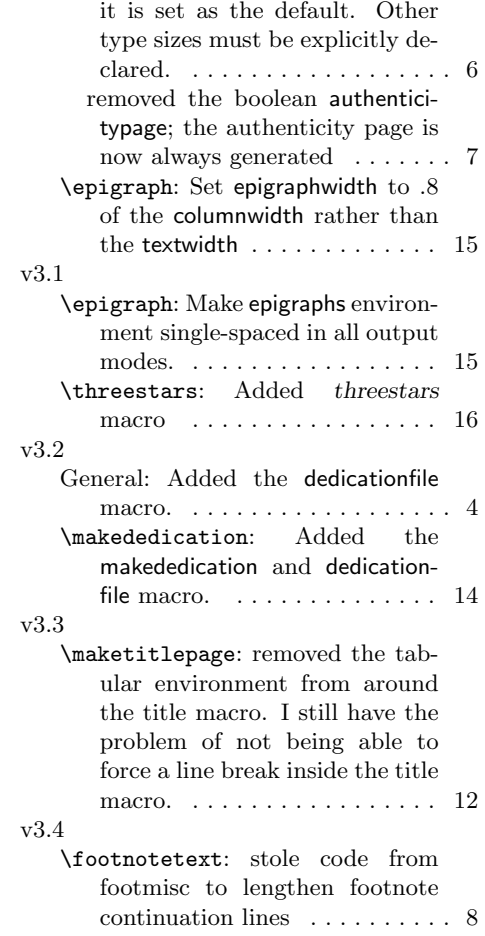

## A The york-thesis-Template.tex File

This is a listing of a sample master document for your thesis or dissertation. I recommend placing chapters and appendices in separate files (like I force you to do for your abstract, preface, acknowledgements, and abbreviations). This makes everything more manageable from an editor point of view (you are scrolling through thousands of lines) and makes typesetting parts of the document much easier.

```
%%
\% Copyright (C) 2005 by Norm Gall \langle gall@spookyhill.net\rangle%%
%% This file may be distributed and/or modified under the conditions of
% the LaTeX Project Public License, either version 1.3 of this license
%% or (at your option) any later version. The latest version of this
\% license is in:
%%
% \frac{1}{2}\frac{1}{2} http://www.latex-project.org/lppl.txt
%%
\% and version 1.3 or later is part of all distributions of LaTeX version
\% 2003/06/01 or later.
%%
\%% York University FGS thesis/dissertation template<br>% for use with york-thesis.cls (v3.0)for use with york-thesis.cls (v3.0)\%\% You really should read the documentation for the class file
% ( york-thesis . pdf) to see what all of the additional macros and
% booleans do. As well, many of the macros you are used to using
% behave differently in this class.
\%% You may, of course, remove all comments from your document.
%\dot{\text{documentclass}} [ draft ] { york-thesis }
\% \equiv \qquad \qquad\text{v} = \text{u} + \text{u} + \text{u} + \text{u} au thoryear, sort \text{a} f natbib \text{b} % I use natbib, but you can use
                                           \% any citation format; the class file
                                           \% is agnostic about citation styles.
\hbox{bibpunct} [ , ]_{({} {\} \} { }, {}_{a}{ }_{\} { }, {}_{\mathcal{F}} This line configures natbib to use
                                           \% CMoS in-line citation style
\% = package \ setup = \setminus setboolean\{masters\}{true}
                                           \% set true for a Master's thesis;
                                           \% false for a PhD dissertation<br>\% set true if you have figures
\setminus set boolean { has figures } { false }
\simeq \setboolean{hastables}{false} % set true of you have tables
\setminus title {The title } \% this is the full title of your work
\{ I. M. N. Author \} % this is your name exactly as you want it
                                   % to appear everywhere in your work.
\ \ \ \ (department {Department} % this is the name of the programme in which
                                   \% you are attempting your degree<br>\% this is the tune of Moster's d
\mathcal{A} aster of \{Arts\} % this is the type of Master's degree you
                                   % are attempting. If the boolean masters is
                                   % false, this has no effect.
\deg and {M agisteriate} % put the actual name of the degree you are
                                   \% attempting
\ d a te {September 1995} % t h i s i s t h e month and year o f d e f e n c e
```

```
\% ============= preliminary matter ==
\%\% Create these in separate files: trust me
%
\% If you do not have one or more of these commands in your document,
\% simply delete the line.
% \mathcal{L}_{\mathcal{A}}\% The following macros need appear in no particular order, but if you
% are going to use them, they have to be defined before you begin your
% document environment.
\frac{\partial}{\partial x}\ a bstractfile {\abstrut} . tex }
\setminus ded i cation file { dedication . tex }
\backslasha c k n o wledgements file { acknowledgements . tex }
\setminus p r e f a c e f i l e { p r e f a c e . t e x }
\backslashab b r e v i a tion s file { ab b r e viations . tex }
\dot{\mathscr{A}}\% Your committee members list has to be an enumerated list.
%
\mathrm{\backslash} \mathrm{committ}eememberslist {
  \begin{cases} begin { enumerate }
     \setminusitem First Examiner
     \item Second Examiner
     \item Third Examiner
     \item Fourth Examiner
     \item Fifth Examiner
     \intitem Sixth Examiner
  \end{ enumerate }}
\% = \frac{1}{\%} = \frac{1}{\%} document begins =
O\!Z\begin{cases} \text{document} \end{cases}\n\backslash make front matter
%
% the include commands for chapters go here
%
\% in clude { chapter -1}
\% in clude { chapter-2}
\% in clude { chapter -3}
\% in clude { chapter -4}
\% in clude { chapter -5}
\% appendix
\% \in \{appendix-a\}\% \{ in clude \ appendix-b
\% in clude { appendix-c}
\sigma s p a cing {1}
\hbox{bibliographystyle{plainnat} % the class file is agnostic as to which
                                    % bibliographic style you prefer. You
                                     % should be able to use any style that
                                    % conforms to what you want to see in the
                                    % bibliography
\hbox{bibliography}{thesis} % you do not have to use BibTeX to construct
                            % your bibliography; you can do it here by hand
                            \% just as you would in any other document, if
                           % you wish.
```
\end{document}

 $\setminus$ end